## DASU\_IL6\_SIGNALING\_UP

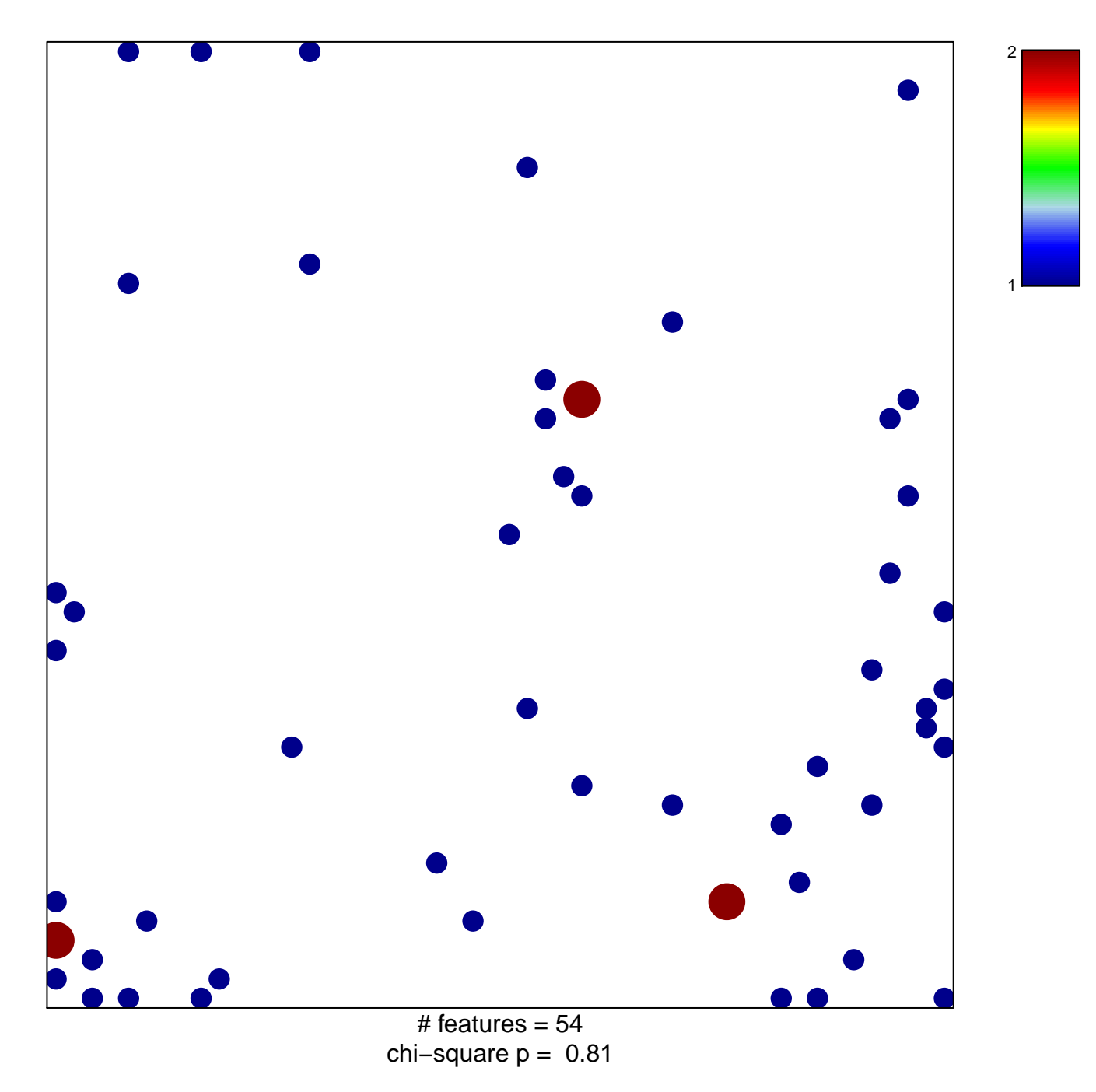

## **DASU\_IL6\_SIGNALING\_UP**

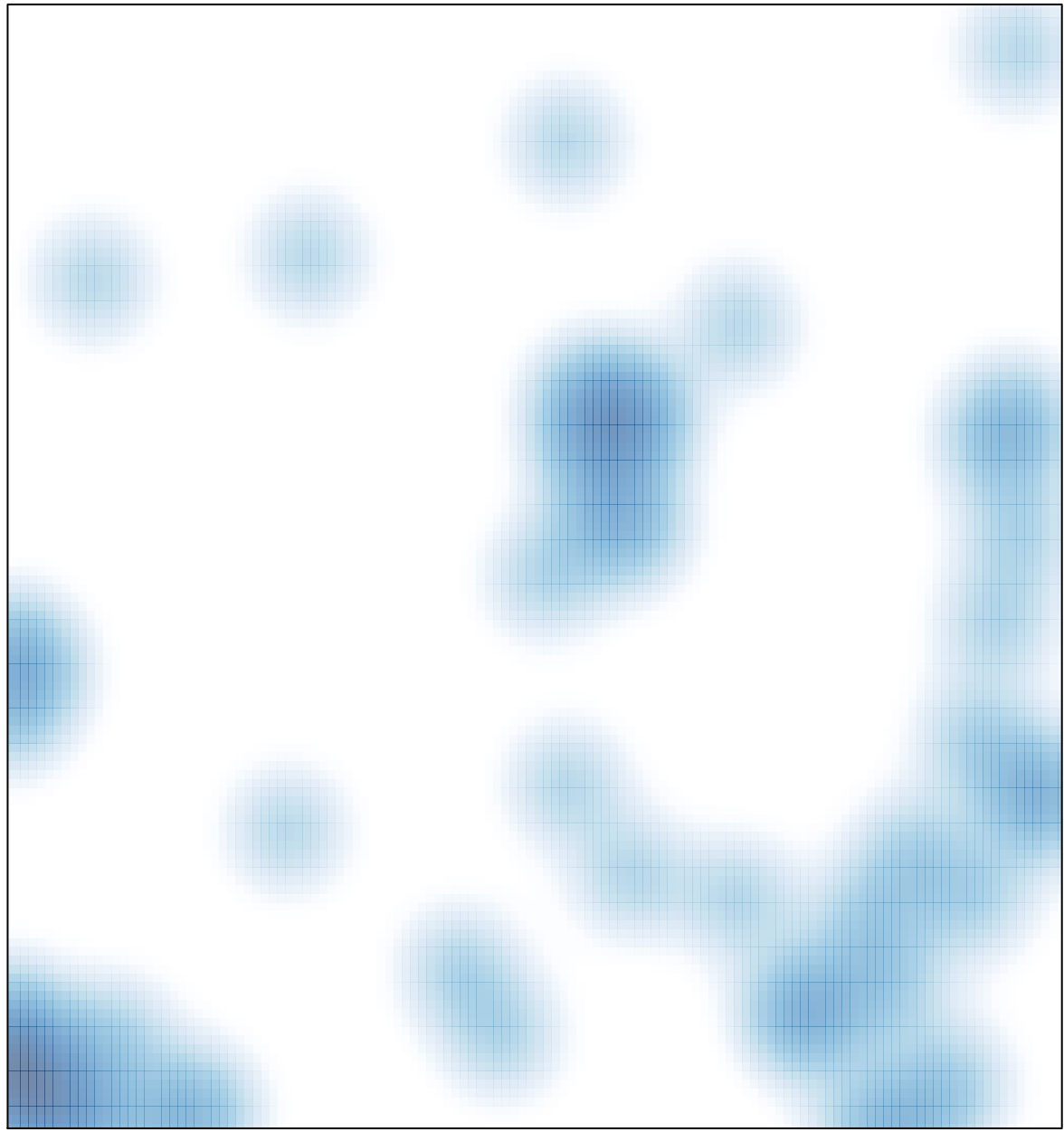

# features =  $54$ , max =  $2$